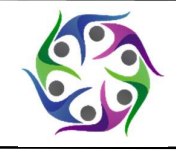

Seandanan: Jurnal Pengabdian pada Masyarakat http://seandanan.fisip.unila.ac.id/index.php/seandanan/ Volume 1 | Nomor 2 | Desember 2021 e-ISSN: 2798-0529 dan p-ISSN: 2798-0537

# Pelatihan Pembuatan Blog sebagai Sarana Publikasi dan Informasi di Bidang Nurcahya

#### Wirhan Fahrozi<sup>1\*</sup>, Frans Ikorasaki<sup>2</sup>, Fitriana Harahap<sup>3</sup>

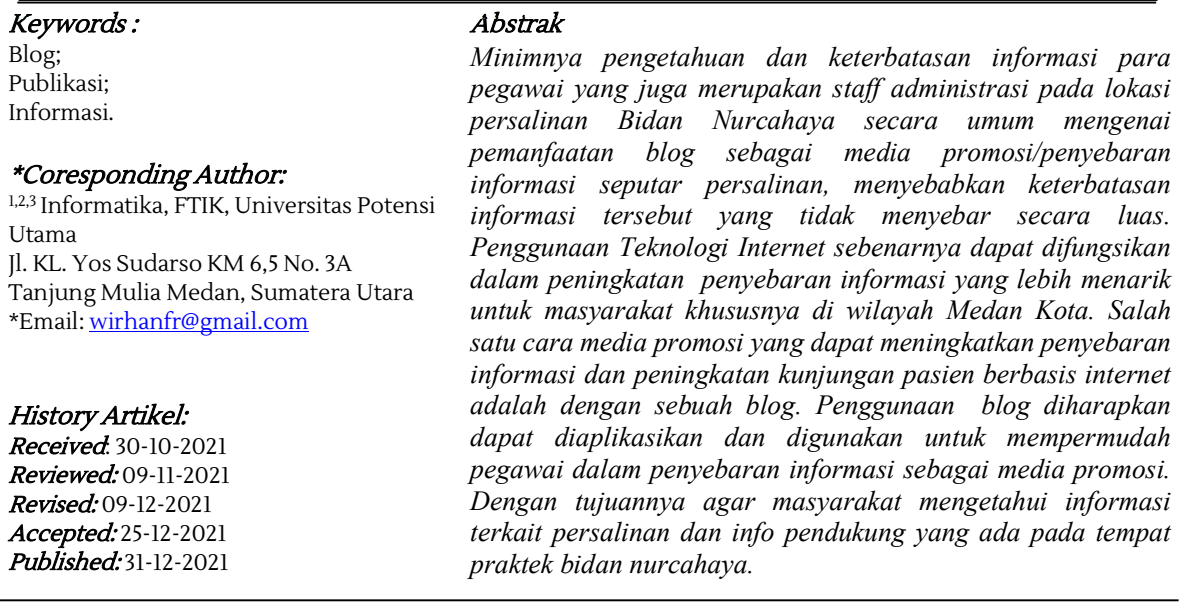

This work is licensed under a Creative Commons Attribution **.** ම 4.0 International License

### Pendahuluan

Perkembangan industri pada abad 19 merupakan awal dari perubahan dunia yang sangat cepat khususnya di bidang teknologi termasuk informasi. Salah satunya yakni dengan munculnya komputer yang dikembangkan oleh Von Newmann. Pada awalnya komputer merupakan suatu alat elektronik yang digunakan untuk menghitung. Seiring dengan perkembangan jaman, teknologi komputer berkembang dengan pesat. Komputer berkembang menjadi suatu alat yang dapat digunakan untuk mengolah informasi dan juga sebagai alat komunikasi, sehingga muncullah penggunaan istilah teknologi informasi dan komunikasi. Pada perkembangannya teknologi komputer bermetamorfosis

menjadi teknologi internet di mana internet telah menjadi bagian penting dalam berbagai macam aplikasi yang digunakan untuk bisnis, termasuk aplikasi sistem informasi.

Perkembangan internet telah merambah hampir seluruh penjuru dunia, termasuk Kota Medan, tidak hanya digunakan sebagai sarana informasi akan tetapi juga telah digunakan sebagai sarana promosi sebuah perusahaan. Salah satunya dengan membantu mempromosikan tempat persalinan, yaitu Bidan Nurcahaya dengan menggunakan media internet seperti blog ataupun website.

Berdasarkan permasalahan terkait penyebaran informasi yang dihadapi oleh pihak Bidan Nurcahaya dalam peningkatan kunjungan pasien yang berdampak pada peningkatan penghasilan, sehingga

dibentuklah sebuah kegiatan pengabdian masyarakat dengan tema pemanfaatan media internet sebagai sarana penyebaran informasi dengan menggunakan Blog. Saat ini para pengusaha khususnya tempat persalinan di tuntut untuk selalu mengikuti perkembangan zaman khususnya teknologi, salah satunya adalah pemanfaatan internet sebagai media penyebaran informasi yang bisa untuk dimanfaatkan dengan perkembangan teknologi informasi di antaranya adalah blog atau web blog. Keberadaan media blog dalam penyebaran informasi, merupakan sarana untuk menyimpan informasi secara online yang dapat digunakan oleh staf pegawai sehingga dapat memberikan semua informasi tanpa batas ruang dan waktu.

Berdasarkan hasil wawancara bahwa para pegawai/staf di Bidan Nurcahaya kurang lebih 90% belum memahami tentang media blog dan pemanfaatan sebagai media promosi/penyebaran informasi. Semakin berkembangnya zaman, khususnya para staf pegawai yang telah mengenal teknologi informasi salah satunya internet. Bagaimana dengan mudahnya masyarakat mengakses internet, diharapkan para pegawai juga mengikuti perkembangan zaman tersebut dengan memanfaatkan blog sebagai penyebaran informasi berbasis internet.

# Metode Pelaksanaan

Untuk pelaksanaan pada skema pengabdian masyarakat di lokasi Bidan Nurcahaya dilaksanakan dengan metode berbentuk pelatihan dengan pendampingan, praktek secara langsung, dan evaluasi dari hasil praktikum yang dikerjakan. Kelompok bidan yang merangkap sebagai bagian administrasi mengikuti kegiatan dapat menularkan kepada pegawai lainnya. Sehingga dalam skala nasional, program ini akan dapat meningkatkan mutu profesionalitas para bidan ataupun bagian administrasi.

# Hasil dan Pembahasan

Pelaksanaan pengabdian dimulai dengan pemberian materi tata cara pembuatan blog. Ada beberapa jenis blog di antaranya blog pribadi, blog bertopik, blog kesehatan, blog politik, blog sastra, blog perjalanan, blog bisnis, blog pendidikan, dan masih banyak lagi blog yang lainnya.

Menurut Facrudin (2016) blog dapat dibedakan dari jenis isi tulisannya. Lebih lanjut, Fachruddin (2016) memaparkan langkah-langkah pembuatan blog:

- 1. Membuka situs blogger.com. Kemudian, klik "CREATE YOUR BLOG" untuk membuat blog baru;
- 2. Masukkan alamat gmail anda. Setelah itu, pilih "BERIKUTNYA";
- 3. Masukkan password akun gmail anda secara benar, lalu pilih "BERIKUTNYA";
- 4. Terlebih dahulu anda harus memilih profil mana yang akan anda gunakan. Setelah itu, pilih "Buat profil Google+ atau bisa juga pilih profil blogger biasa";
- 5. Form profil akan terisi secara otomotis. Jika ada yang perlu diubah, entah itu nama, jenis kelamin atau tanggal lahir, anda bisa mengeditnya di sini. Jika sudah selesai mengedit, silakan pilih "CREATE PROFILE";
- 6. Pada tahap ini juga, anda bisa menambahkan foto profil anda. Anda bisa menambahkan atau mengganti foto profil nanti, jadi pilih "SKIP";
- 7. Profil Google+ anda sudah berhasil dibuat. Setelah itu, pilih "Lanjutkan ke Blogger";
- 8. Untuk membuat blog baru, pilih tombol "BUAT BLOG BARU" yang terletak di samping kanan;
- 9. Anda akan melihat tampilan seperti berikut ini. Silakan isi sesuai putunjuk nomor di bawah ini:
	- Nomor 1: Isi dengan judul blog baru anda, misal Blog Seputar Teknologi Terkini;
	- Nomor 2: Isi dengan alamat url pada blog anda, misal nesabatekno .blogspot.com. Jika ada tanda centang di sampingnya berarti alamat blog tersebut tersedia;
	- Nomor 3: Pilih tema yang anda

#### sukai untuk blog baru anda. 10. Pilih "Buat blog!" Nama blog dan tampilan dapat dipilih sesuai selera.

Selanjutnya Christiawan (2016) di dalam tulisannya menjelaskan bahwa secara teknis membuat blog tidaklah sulit, karena tidak memerlukan pengetahuan pemrograman dan sintaks yang rumit. Sebelum membuat blog, kita harus mempunyai alamat e-mail terlebih dahulu. Tanpa e-mail, kita tidak akan dapat membuat blog. Alamat email yang digunakan adalah gmail.

Untuk mengetahui tingkat pemahaman peserta pengabdian dalam materi pemanfaatan blog, peserta diwajibkan untuk mengerjakan soal Pre-test sebelum materi disampaikan dan diberikan Post-test sesudah materi diberikan. Dari hasil Pre-test dan Posttest mendapatkan hasil bagaimana terlihat pada gambar Gambar 1.

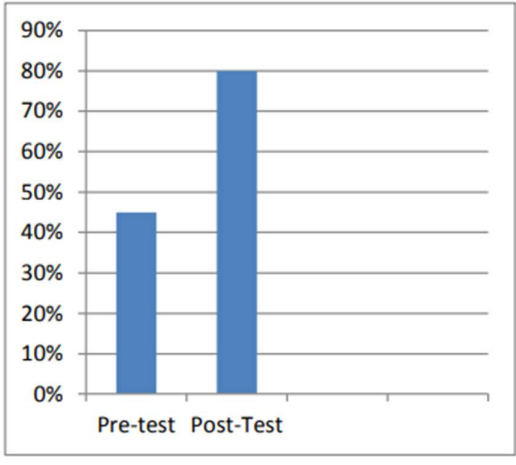

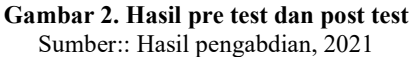

Peningkatan keterampilan peserta dapat di lihat saat pelatihan praktik pembuatan blog di internet melalui Blogger.com dengan mudah dan sangat baik dipahami dan dikuasai. Dari data yang didapat sebelum pelatihan dilaksanakan dari peserta 7 staf/pegawai hanya 1 pegawai yang mempunyai Blog pribadi. Sedangkan setelah di berlangsungnya kegiatan pengabdian akhirnya seluruh pegawai Bidan Nurcahaya dapat membuat blog pribadi masin-masing.

Sehingga dengan melihat capaian tersebut kegiatan Pelatihan yang dilakukan oleh Tim Pengabdian Masyarakat Universitas Potesni Utama bisa dinyatakan berhasil memberikan sebuah ketrampilan dalam pembuatan Media Blog dengan blogger.com. untuk para staff pegawai maupun administrasi di Bidan Nurcahaya.

Di akhir kegiatan, tim pengabdi juga melakukan evaluasi terhadap seluruh proses kegiatan meliputi persiapan pelatihan, tingkat antusiasme peserta, tingkat kepuasan peserta dan penilaian kegiatan dari peserta. Hasil evaluasi ini dapat dilihat pada Gambar 2.

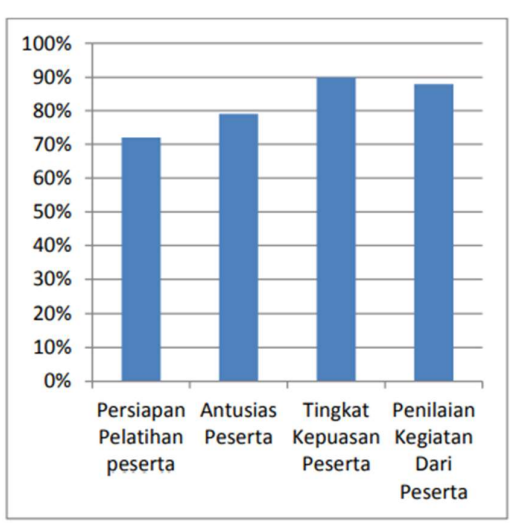

Gambar 2. Evaluasi peserta terhadap kegiatan Sumber : Hasil pengabdian, 2021.

# Simpulan dan Saran

Permasalahan terkait media penyebaran informasi di antaranya berupa kurangnya fasilitas berupa media cetak, kurang tersedianya hardware sebagai media penyebaran informasi serta belum maksimalnya pemanfaatan internet untuk menunjang proses penyebaran informasi di tengah maraknya penggunaan internet, baik oleh para staf pegawai Bidan Nurcahaya maupun masyarakat pada umumnya, dapat diatasi dengan memanfaatkan blog sebagai media penyebaran informasi maupun promosi. Namun hal ini memang masih terkendala oleh masih banyak staf pegawai yang belum memahami bagaimana dan apa tahapan pemanfaatan blog sebagai media perluasan informasi maupun media promosi.

Hasil kegiatan ini telah mampu memberikan manfaat yang sangat besar dan tepat sasaran bagi para pegawai Bidan Nurcahaya yang menjadi Mitra dalam Kegiatan ini dalam melakukan penyebaran informasi maupun promosi dengan pemanfaatan teknologi internet menggunakan blog.

#### Daftar Rujukan

- Christiawan, E. (2016). Bahan ajar Diklat Online Blog sebagai Media Pembelajaran dengan judul "Membuat Blog". SEAMEO SEAMOLEC.
- Fachruddin, M. (2016). Blog sebagai Media Pembelajaran. Mufa Media, http://mufamedia.blogspot.co.id/2015/12/ blog-sebagai-media-pembelajaran.html.